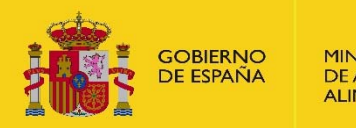

MINISTERIO DE AGRICULTURA Y PESCA. ACIÓN Y MEDIO AMBIENTE

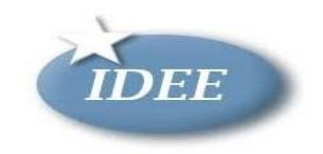

# **Avances del IEPNB** en la adaptación a INSPIRE

# 2018

#### **Blanca Ruiz Franco** Area de Banco de Datos de la Naturaleza

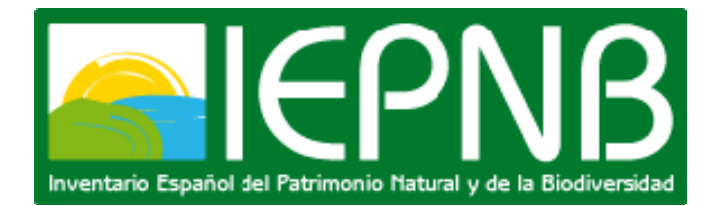

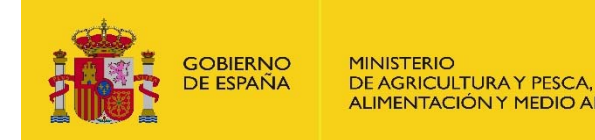

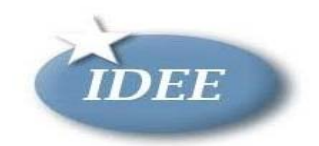

## Comité del IEPNB: Órgano de coordinación

#### **Miembros**:

- 19.- Comunidades y ciudades autónomas
- 1.- Ministerio de Fomento (IGN)
- 2.- Ministerio de Economía y Competitividad: IGME y CSIC
- 4.- MAPAMA (Política Forestal, Protección del Mar y Medio Natural)

### **Trabaja mediante grupos de trabajo técnicos:**

Metodología & Indicadores

Equivalentes con los GTT de CODIIGE en aplicación de la D. INSPIRE:

- A I Lugares protegidos
- AII-III Cartografía Forestal
- A.III Hábitat y Regiones Biogeográficas
- A.III Distribución de Especies

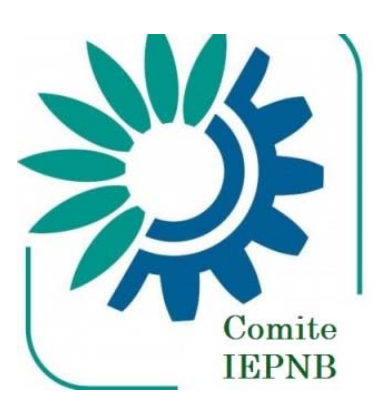

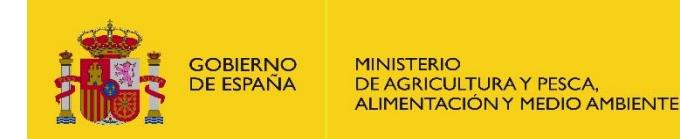

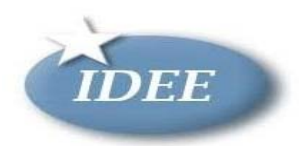

**Key obligations / actions** 

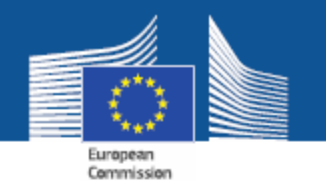

Step 1: administrative tasks (transposition, coordination, data policy)

Related to managing spatial data sets ...

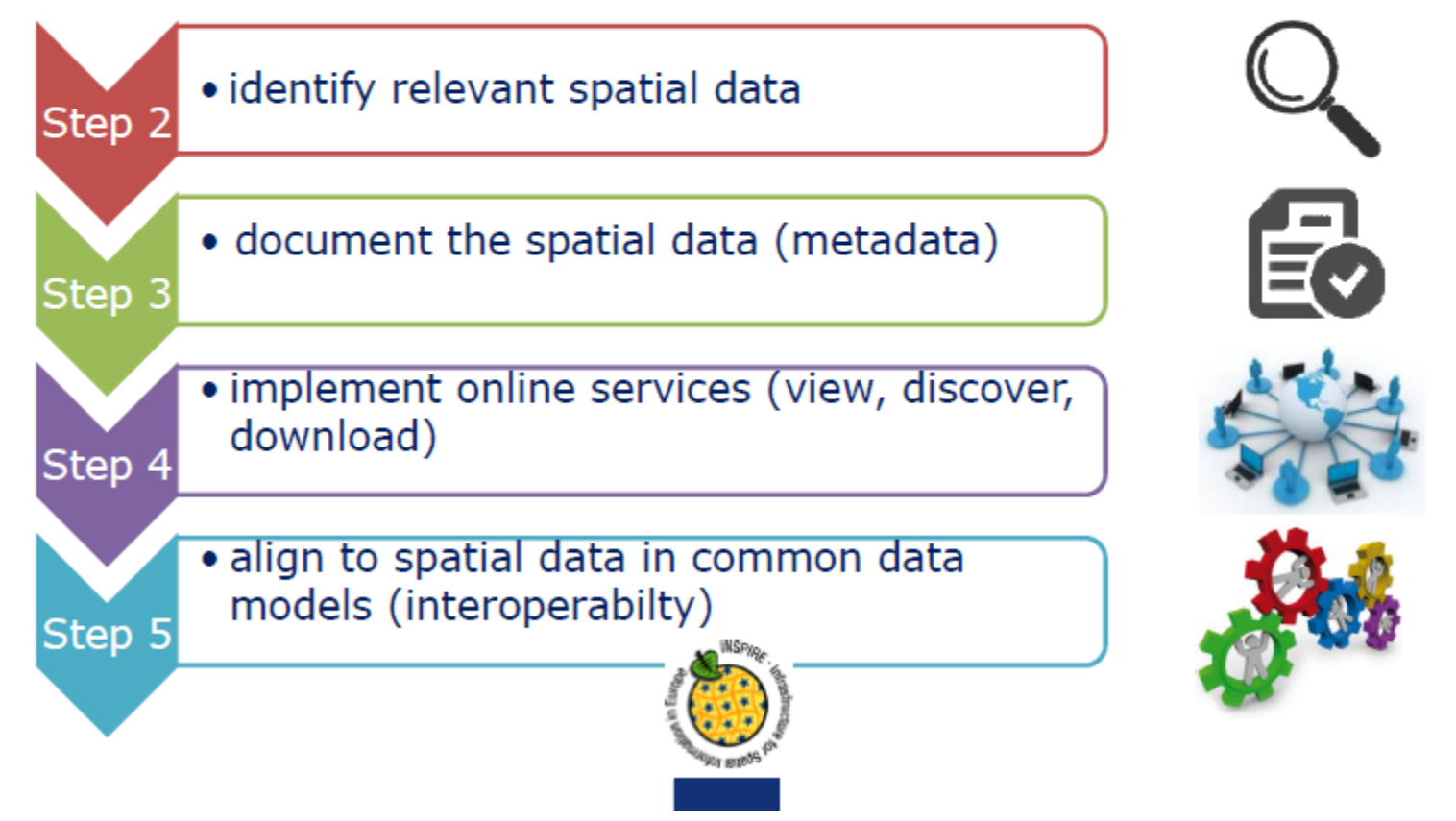

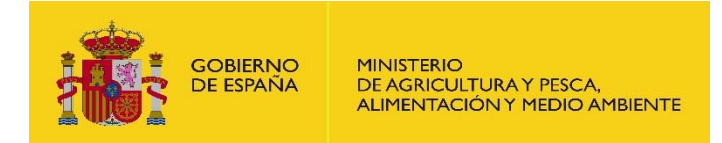

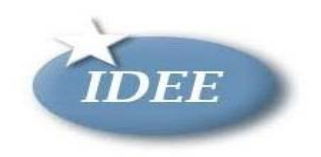

## Herramientas IEPNB

• Hay tres elementos fundamentales para estructurar y normalizar el IEPNB:

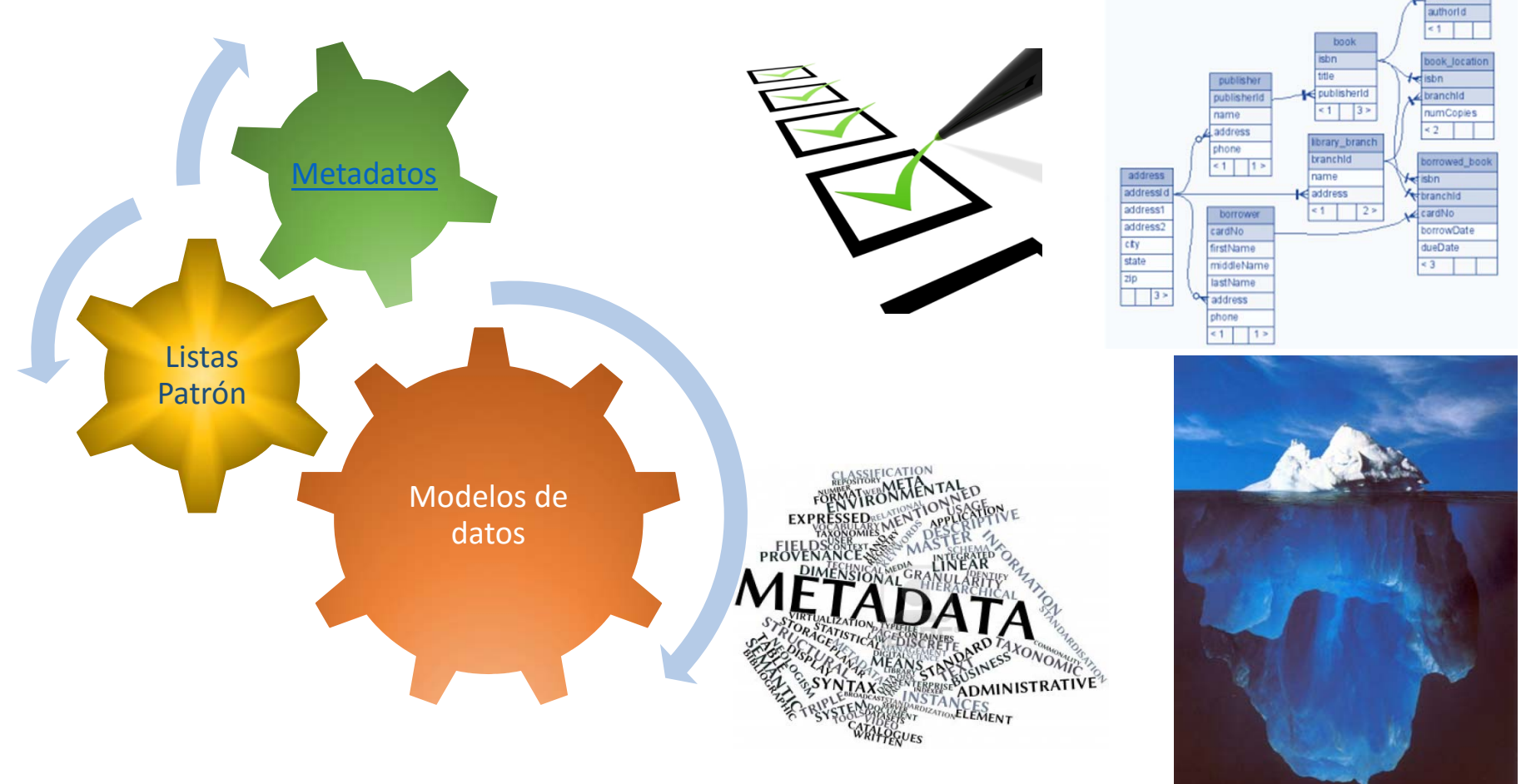

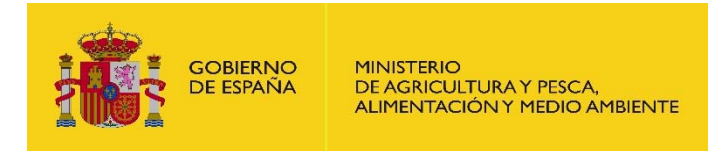

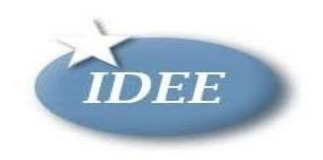

## Modelos de datos

Permiten organizar la información simplificando su recopilación y facilitando el acceso y explotación de la información.

- *Normalización sobre la especies silvestres:*
	- $\bullet$ **Plinian** Core data model. Base de datos

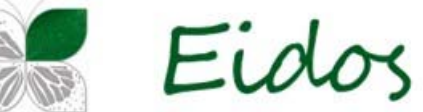

- *Normalización en espacios protegidos:*
	- *CDDA: Common Database on Designated Areas;*
	- *Red Natura 2000: Standard Data Form*
	- *WDPA: World Database on Protected Areas*

*Proyecto integrado: Modelo de Datos del IEPNB*

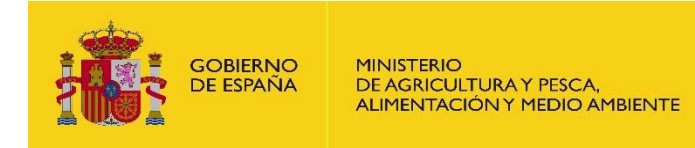

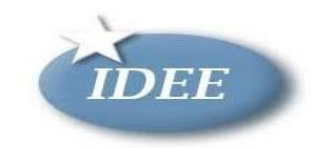

## Listas patrón

- Consensuadas con la comunidad científica
	- Grupos de trabajo
	- Desinteresadamente
	- Pasarelas <sup>a</sup> las principales clasificaciones

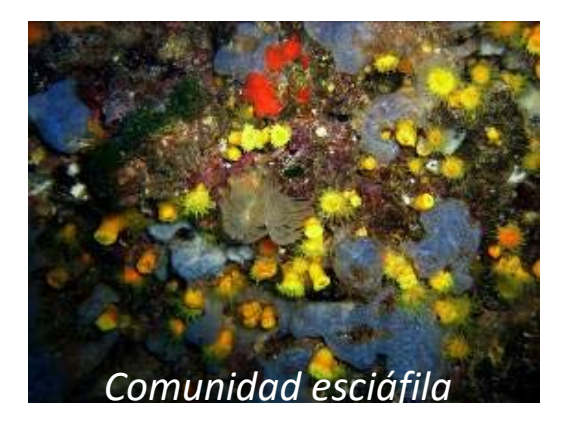

- Lista patrón de los hábitat terrestres presentes en España
- Lista patrón de habitats marinos presents en las aguas
- Lista patrón de Flora vascular
- Lista patrón de Fauna: vertebrados
- Aprobadas por Resolución de 17 de febrero de 2017, de la<br>Secretaría de Estado de Medio Ambiente.

• Mecanismo de actualización (2 años)

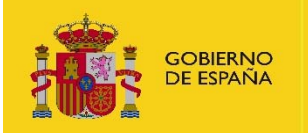

**MINISTERIO** DE AGRICULTURA Y PESCA, ALIMENTACIÓN Y MEDIO AMBIENTE

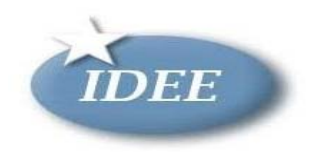

## Anexo I.9 Espacios protegidos

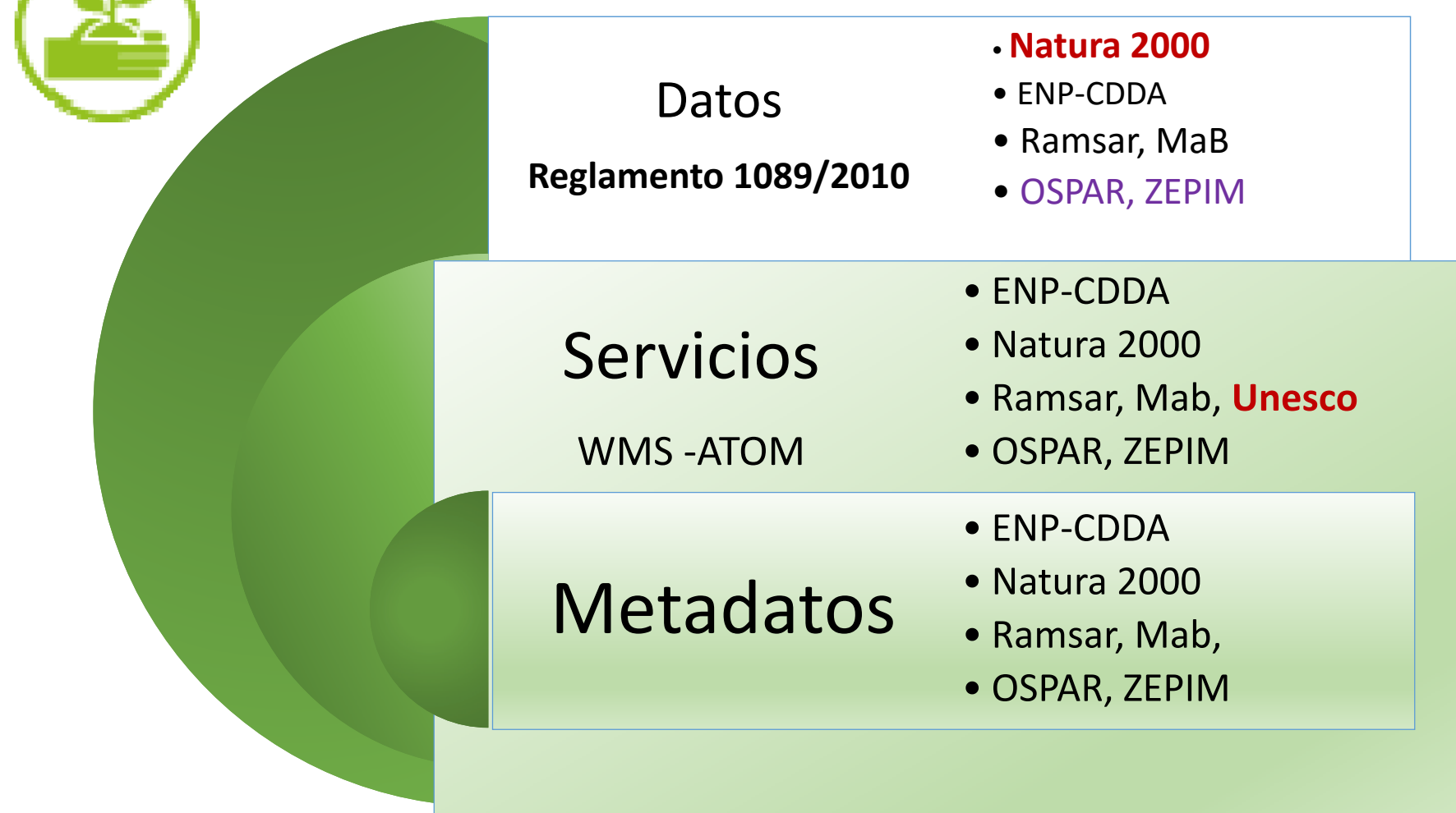

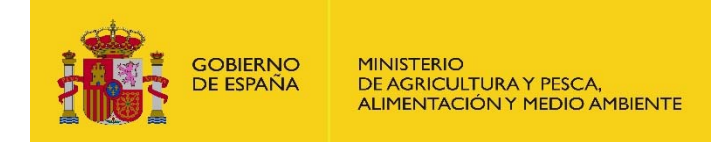

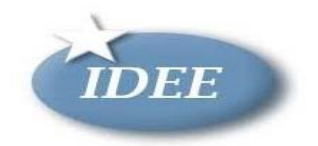

## The **linked approach** used for the CDDA 2018 reporting.

Relation between CDDA reporting and INSPIRE requirements

**CDDA v.6 (2018) reporting guidelines version 1.1** 

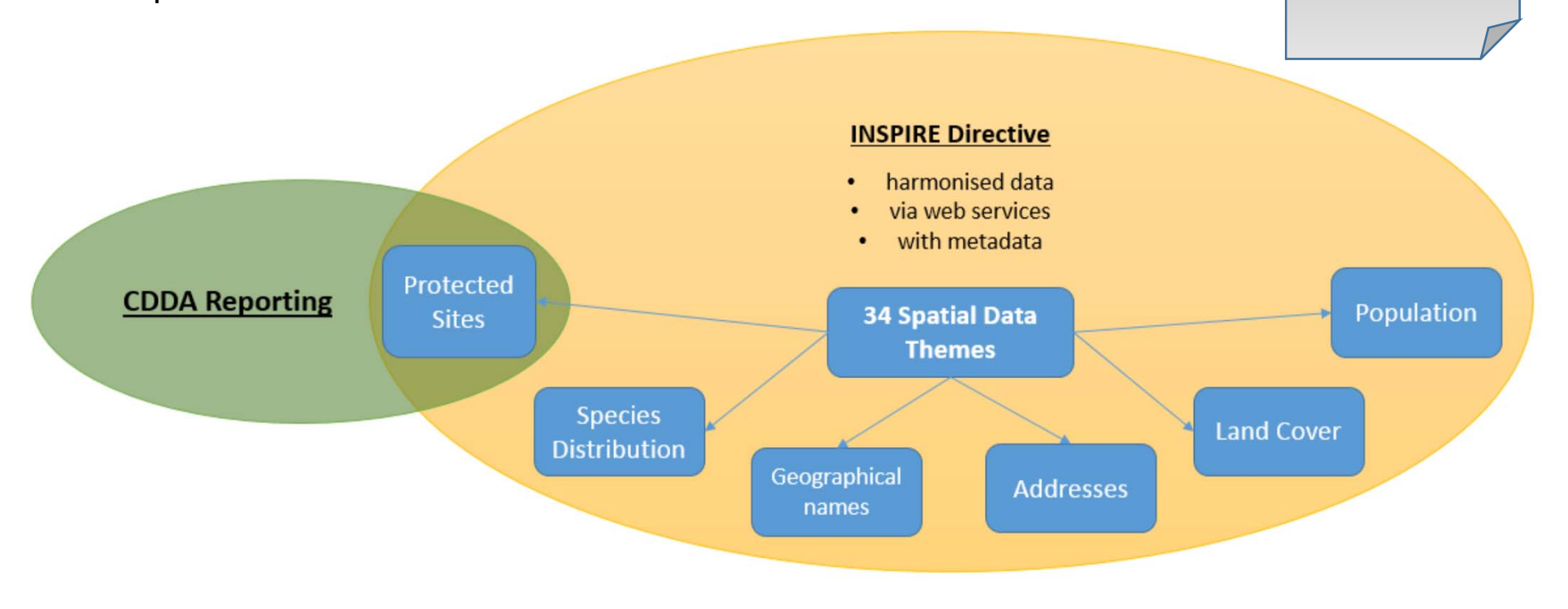

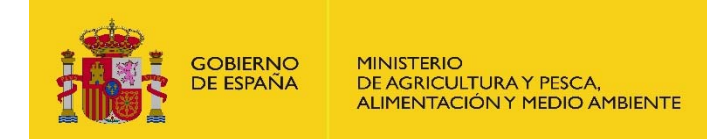

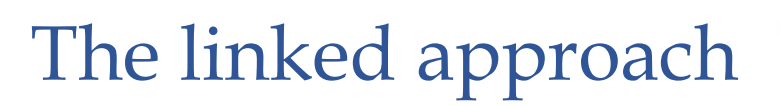

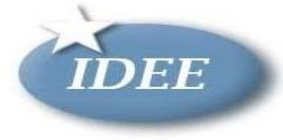

Figure 5-2 The CDDA model in UML (conceptual model): INSPIRE Protected Sites (left) and the DesignatedArea and the LinkedDataset tables (right)

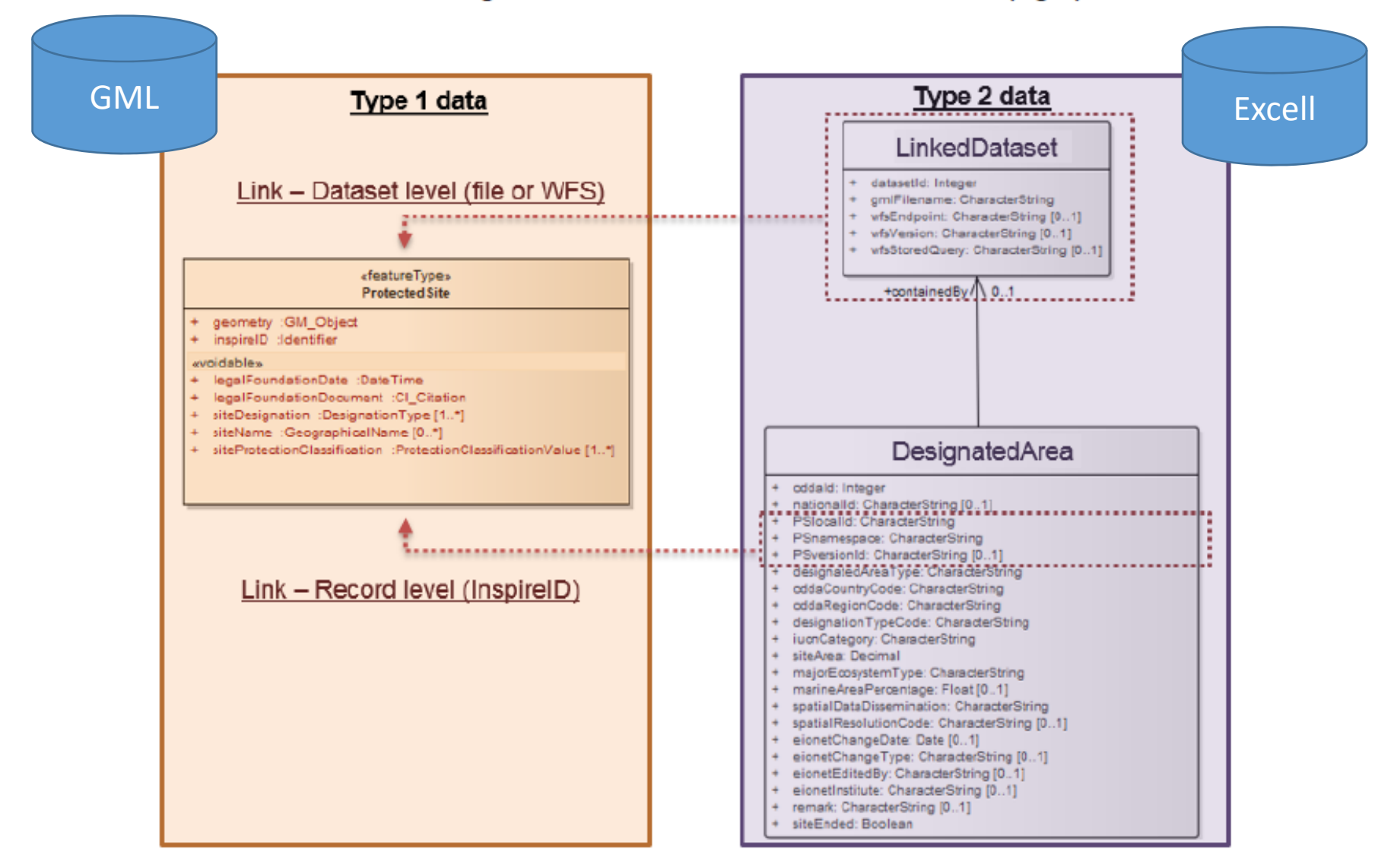

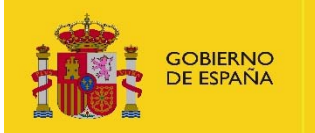

**MINISTERIO** DE AGRICULTURA Y PESCA,<br>ALIMENTACIÓN Y MEDIO AMBIENTE

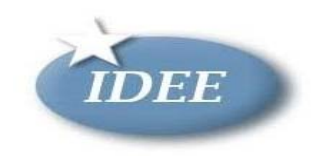

### Anexo II.2. Usos del suelo

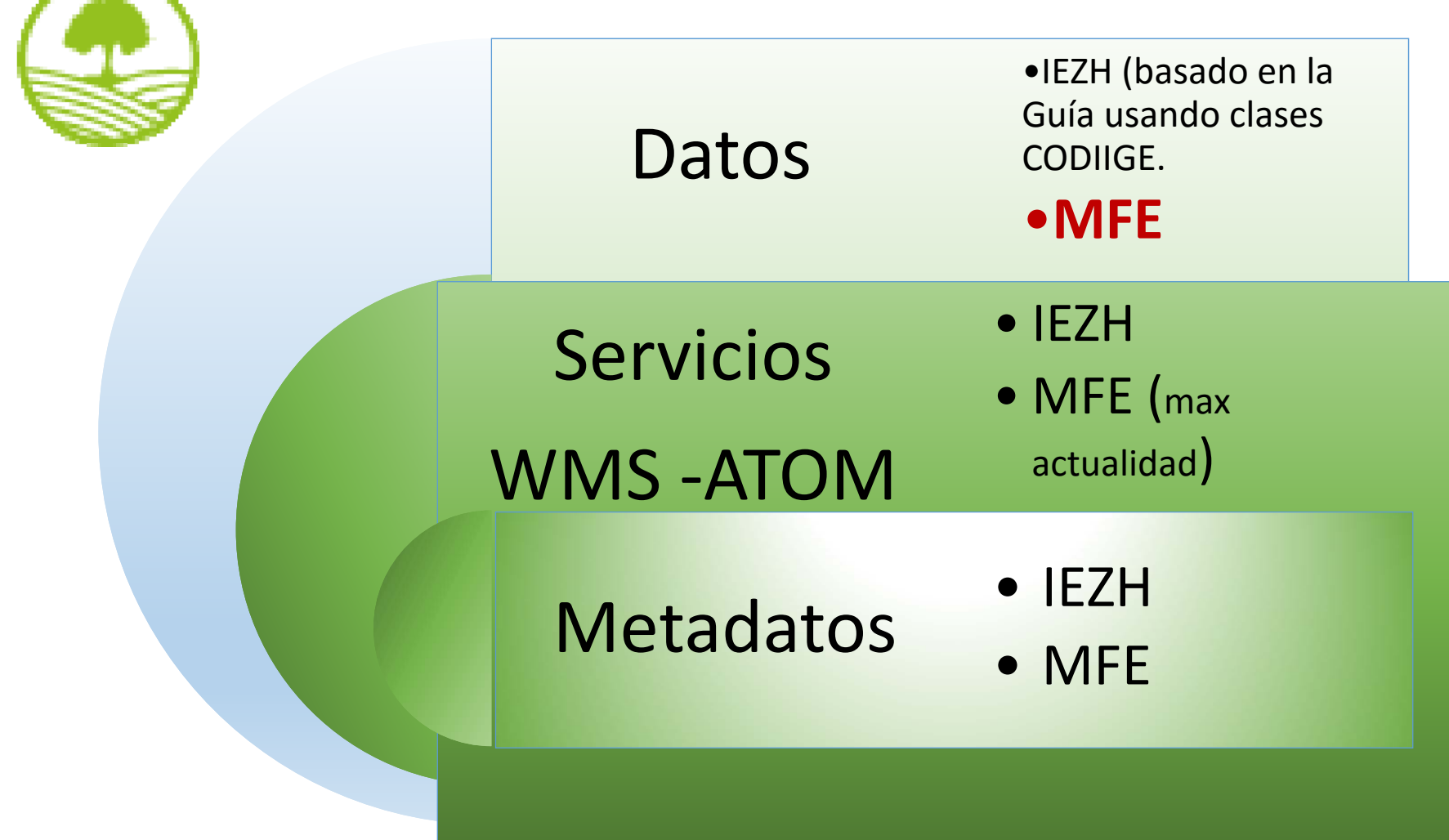

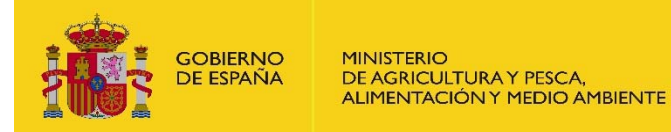

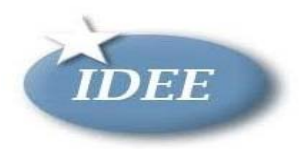

## Anexo III.17. Regiones Biogeograficas

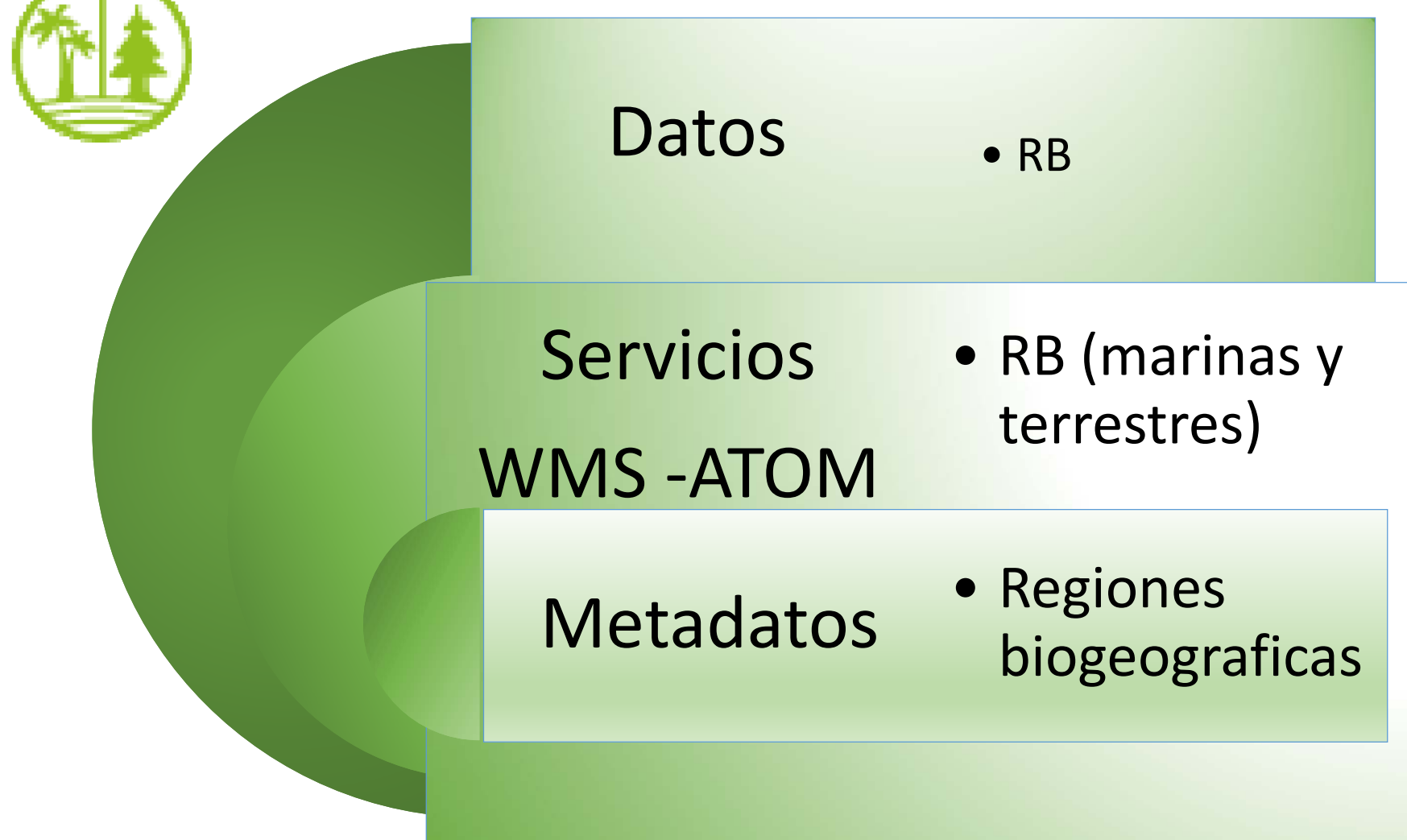

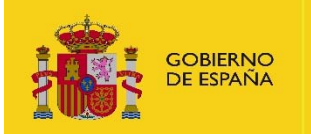

**MINISTERIO** DE AGRICULTURA Y PESCA, **ALIMENTACIÓN Y MEDIO AMBIENTE** 

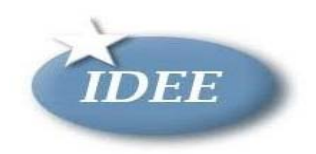

## Anexo III.18. Hábitat y Biotopos

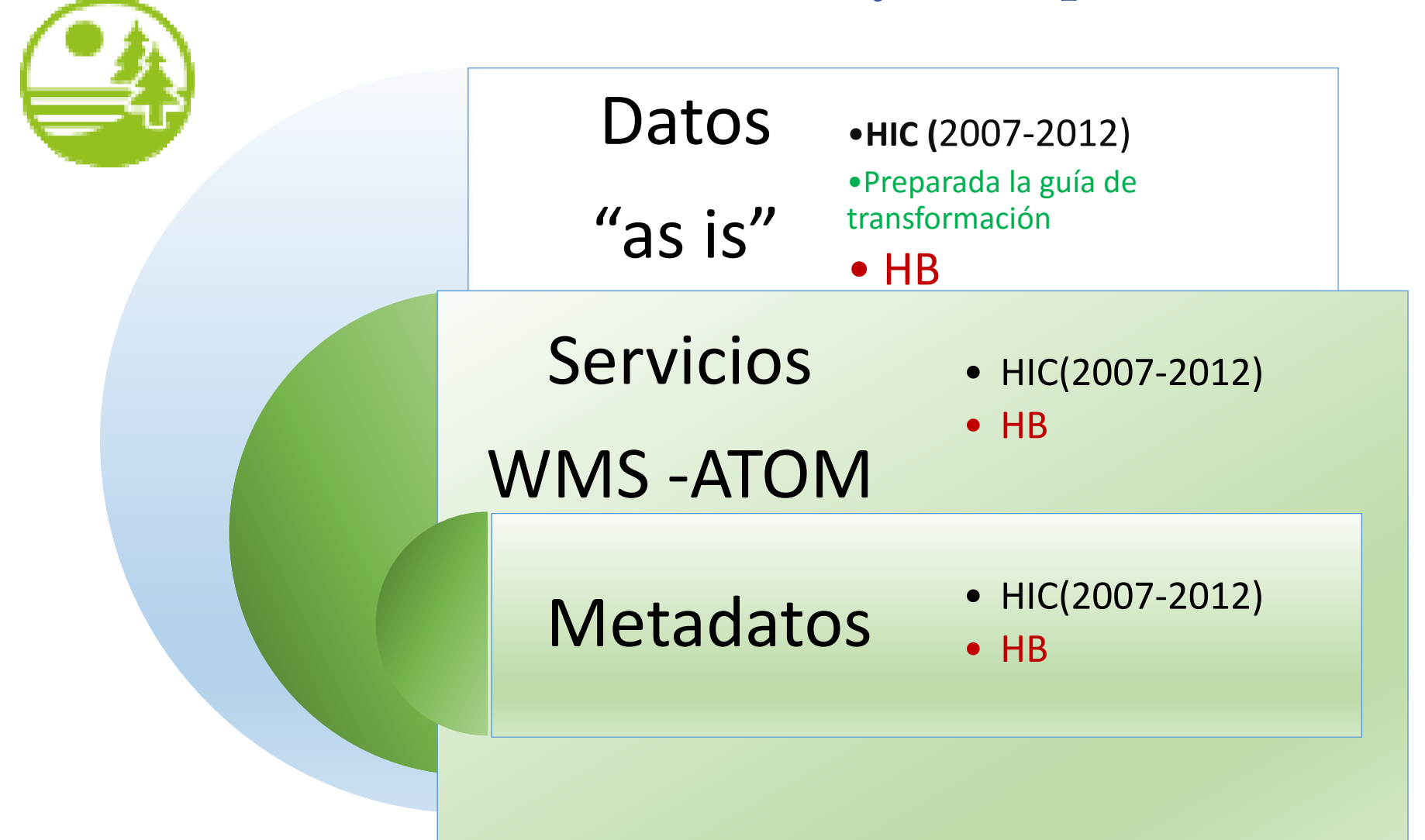

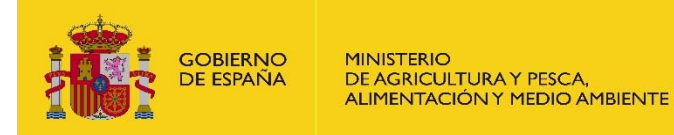

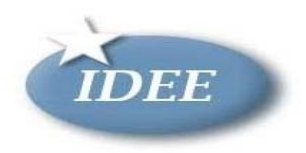

## Anexo III.19. Distribución de especies

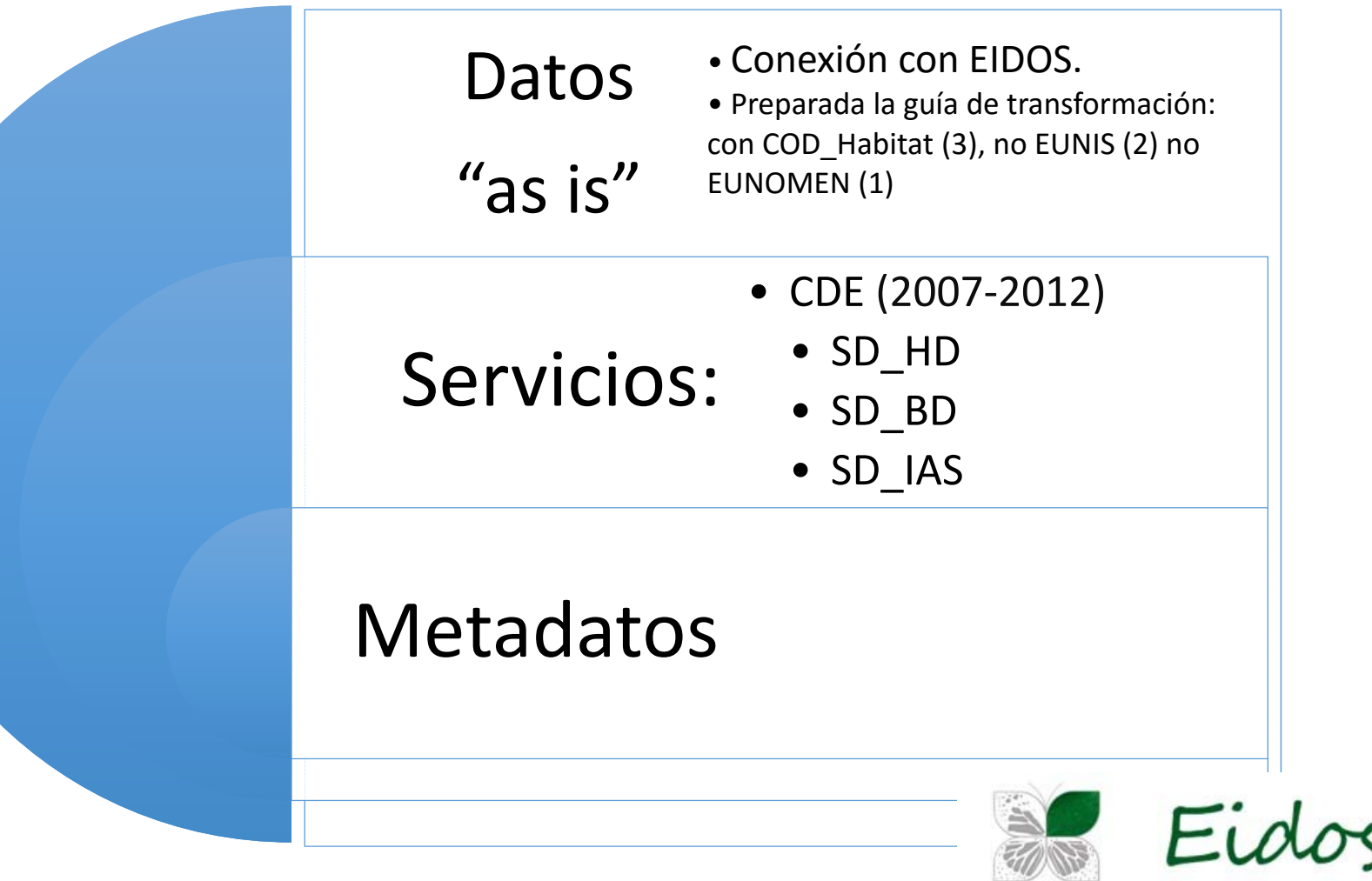